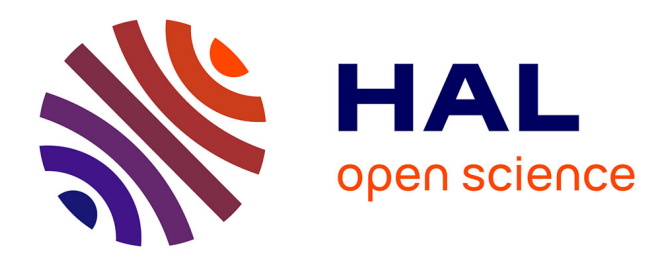

## **Intégration des sites industriels dans les trames vertes et bleues**

Caroline de Zutter, Denis Leca, Nathalie Machon

### **To cite this version:**

Caroline de Zutter, Denis Leca, Nathalie Machon. Intégration des sites industriels dans les trames vertes et bleues. Journée Graphab, Jun 2017, Paris, France. hal-01719866

## **HAL Id: hal-01719866 <https://hal.science/hal-01719866>**

Submitted on 28 Feb 2018

**HAL** is a multi-disciplinary open access archive for the deposit and dissemination of scientific research documents, whether they are published or not. The documents may come from teaching and research institutions in France or abroad, or from public or private research centers.

L'archive ouverte pluridisciplinaire **HAL**, est destinée au dépôt et à la diffusion de documents scientifiques de niveau recherche, publiés ou non, émanant des établissements d'enseignement et de recherche français ou étrangers, des laboratoires publics ou privés.

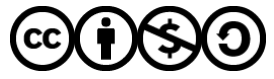

[Distributed under a Creative Commons Attribution - NonCommercial - ShareAlike 4.0 International](http://creativecommons.org/licenses/by-nc-sa/4.0/) [License](http://creativecommons.org/licenses/by-nc-sa/4.0/)

# Intégration de sites industriels dans les<br>
trames vertes et bleues

#### **Problématique**

L'Organisation des Nations unies a déclaré 2010 Année Internationale de la Biodiversité. Dans le même temps, Storengy, filiale du groupe ENGIE en charge des stockages de gaz souterrains, lançait le projet « Storengy 2015 ». Ce projet incluait dans sa dimension durable des actions de préservation de la biodiversité sur ses sites industriels. Il répondait également aux objectifs de préservation de la biodiversité du groupe ENGIE, dont l'atteinte était fixée en 2015 ; tous les sites sensibles devaient fournir un plan d'action de préservation et de promotion de la biodiversité.

Storengy s'est associé à ENGIE Lab CRIGEN, le Centre de recherche et innovation gaz et énergies nouvelles, et au Centre des Sciences de la Conservation (CESCO) du Muséum national d'histoire naturelle (MNHN) pour définir et mettre en œuvre une méthodologie dont les enjeux étaient de : (1) mesurer l'état de la biodiversité autour des stockages de gaz, sur le foncier de Storengy, (2) identifier et prioriser les

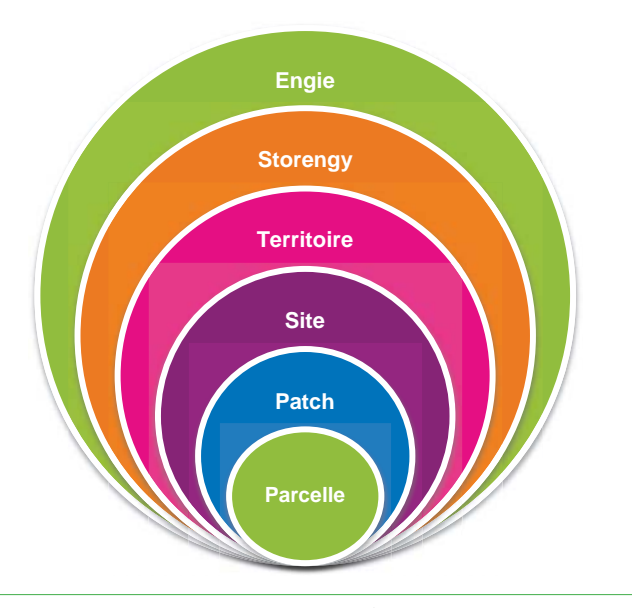

Figure 1. Echelles d'application de la méthodologie.

Caroline De Zutter a\* Denis Leca b Nathalie Machon c

parcelles permettant de préserver la biodiversité existante, (3) fournir une série de préconisations permettant d'améliorer les pratiques de gestion et favorables à la biodiversité, (4) établir un plan de gestion détaillé avec les chefs de site, (5) évaluer qualitativement le rôle que chaque site de stockage pourrait jouer dans le rétablissement des continuités écologiques à l'échelle régionale, (6) fournir les outils permettant de partager la connaissance ainsi acquise auprès des intervenants travaillant sur le site (salariés de Storengy, prestataires, etc.), parties prenantes locales, voisins.

#### **Zone d'étude**

Pour chacun de ces sites, la zone d'étude va de la parcelle cadastrale à la maille du territoire. Les cartographies réalisées couvrent des périmètres de 5 km de rayon au-delà du foncier de Storengy.

Le patch (ou tache) est une unité spatiale développée dans cette étude, qui correspond à une surface de même habitat écologique continue pour une même parcelle cadastrale. Cela permet de mettre en place un plan d'action biodiversité à une échelle très fine et de faciliter la prise de décision.

Chaque site de stockage occupe au-dessus du périmètre de stockage souterrain plusieurs types d'installations en surface. La station centrale contient les installations industrielles. Un nombre variable de plateformes de puits sont ensuite réparties autour de la station centrale. Enfin, Storengy est également propriétaire de réserve foncière non exploitée pour des besoins industriels. Les parcelles concernées sont soit mises à disposition d'exploitants tiers, via des baux d'exploitation agricole ou forestière par exemple, soit non exploitées, comme certaines prairies.

#### **Données utilisées**

Plusieurs types de données ont été utilisés pour modéliser le territoire : les Schémas Régionaux de Cohérence Ecologique (SRCE) ont permis d'identifier les espèces clés présentes sur le territoire ; les inventaires faune et flore réalisés

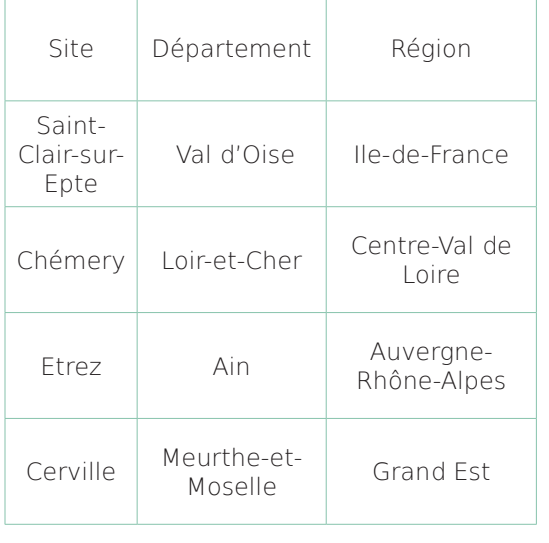

Tableau 1 : 4 sites de stockage ont fait l'objet du déploiement de la méthodologie entre 2013 et 2017

sur les parcelles de Storengy ont permis d'identifier par groupe les espèces effectivement présentes sur la zone d'étude ; le cadastre des parcelles appartenant à Storengy a été fourni par l'entreprise. En fonction des sites, les données cartographiques sur l'occupation du sol à une échelle infra-communale ont pu être récupérées (par exemple : le Mode d'Occupation du Sol de l'Institut d'Aménagement et d'Urbanisme d'Île-de-France a été utilisé pour le site de Saint Clair sur Epte). Un travail de photo-interprétation a été réalisé à partir d'images satellites en accès libre (Google Earth, Google Map, Open Street Map). Les données disponibles dans le Géoportail ont été utilisées lorsqu'elles étaient pertinentes.

#### **Méthode**

L'étude est menée à partir de la cartographie d'occupation du sol. Les modes d'occupation du sol les plus proches en termes de structure sont rassemblés en quatre sous-trames : arborée, herbacée, humide et agricole.

Pour chaque sous-trame, deux espèces représentatives sont désignées qui figurent à la fois parmi les espèces clés identifiées dans le SRCE et les espèces observées dans la zone d'étude. Pour chaque espèce désignée, sont estimés en fonction des données disponibles dans la littérature, ou des connaissances des experts du MNHN :

- sa capacité à se déplacer dans son milieu de vie naturel;
- son habitat principal;
- les coûts de franchissement par mode d'occupation du sol, c'est-à-dire ses difficultés à traverser chaque autre type de milieu.

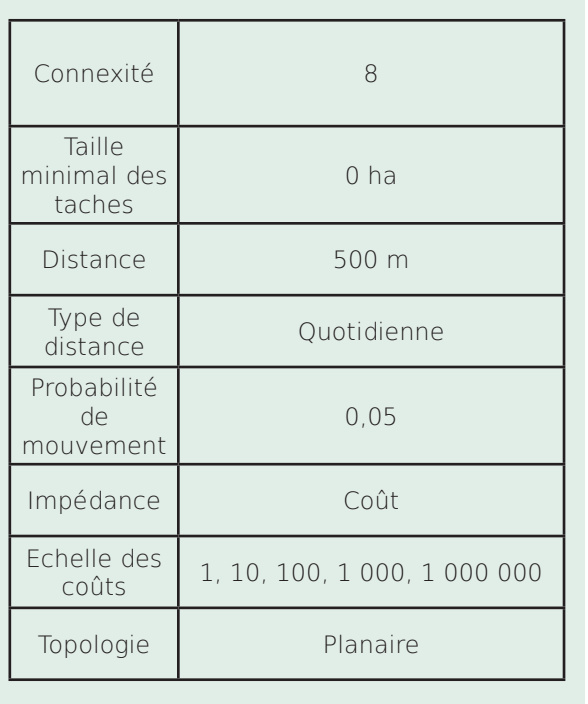

#### **Paramètres utilisés dans Graphab**

Par exemple, les amphibiens se déplacent jusqu'à 500 mètres par jour dans les zones humides, leur habitat principal étant les plans d'eau temporaires. Ils se déplacent moins facilement dans les espaces agricoles.

A partir des paramètres définis ci-dessus, Graphab est utilisé pour calculer les connectivités potentielles entre les taches d'habitat pour un type d'organisme donné. Dans notre exemple, il s'agit des liens qui relient les plans d'eau temporaires que les amphibiens peuvent rejoindre quotidiennement. Plus le réseau est dense, plus il est en « bon état » écologique.

Dans un second temps, Graphab est utilisé pour identifier les continuités écologiques à l'échelle du territoire, en calculant les composantes.

Enfin, Graphab est utilisé pour identifier les taches d'habitat contribuant le plus à la connectivité au sein des composantes. Celles-ci sont superposées au parcellaire appartenant à Storengy afin d'identifier les parcelles qui correspondent aux taches d'habitat les plus importantes du point de vue de la connectivité. Les métriques utilisées pour calculer la connectivité entre les taches est le delta de Probabilité de Connectivité (dPC). Graphab a également été utilisé pour calculer deux des indices de connectivité composant l'indicateur de valeur écologique : le degré du nœud et la centralité de proximité. La méthode a été développée par Axelle Solibieda dans le cadre de son stage Master 2 au MNHN.

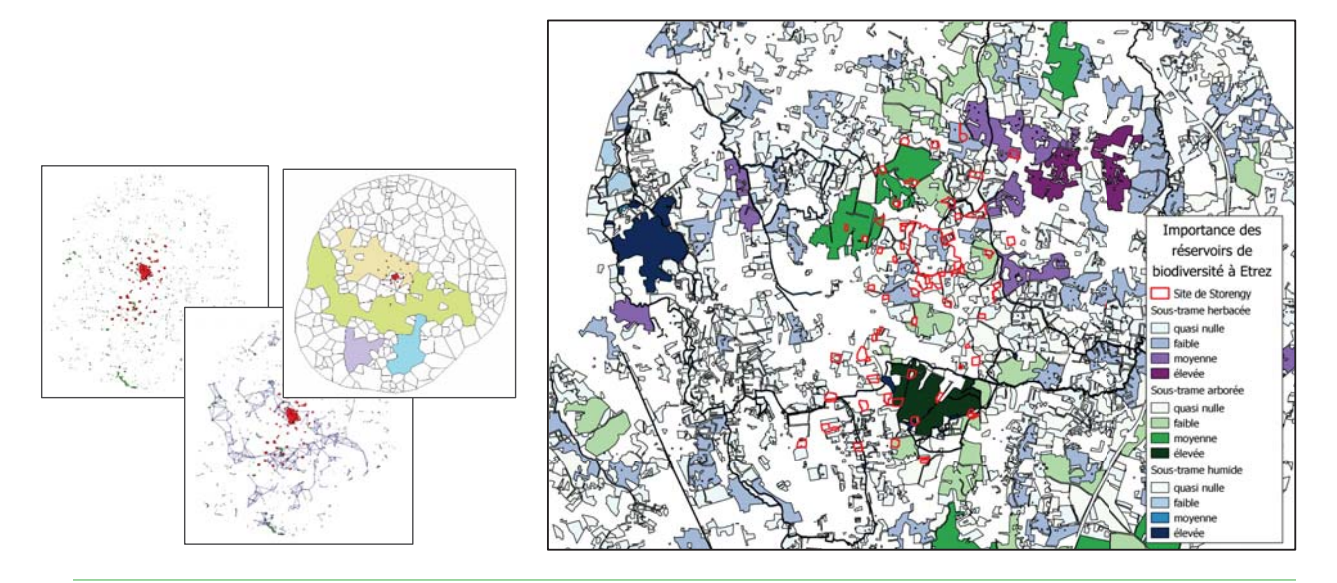

Figure 2 Résultats de la modélisation dans Graphab. Exemple des amphibiens : les amphibiens de la composante n°1 sont relativement indépendants de ceux de la composante n°2. Carte réalisée par Hugo Denoun dans le cadre de son stage Master 2 au Muséum national d'histoire naturelle.

#### **Résultats**

Le but de l'étude était de voir si certaines pratiques de gestion pouvaient faciliter la circulation des espèces dans ou vers les corridors écologiques. Le résultat de cette étude a permis de fournir à chacun des sites :

- Une série d'indicateurs donnant un état initial de la biodiversité, compilés sous forme d'un tableau de bord.
- Des préconisations de gestion par habitat à la maille de la parcelle cadastrale
- Une priorisation des parcelles sur lesquelles agir, basée sur le résultat de l'indicateur de valeur écologique des parcelles, et également sur l'identification des parcelles qui correspondent aux taches d'habitat les plus importantes du point de vue de la connectivité.

Les études ont permis de confirmer que chacun des sites étudiés hébergeait une biodiversité ordinaire et également une biodiversité remarquable. Elles ont également illustré en quoi chacun des sites pouvait à sa façon contribuer à maintenir voire restaurer des continuités écologiques. Par exemple, pour l'un des sites, on a pu identifier la présence d'une prairie calcicole de grande valeur écologique, à la fois pour son habitat et pour sa contribution à la sous-trame herbacée. Un second site est ressorti comme particulièrement riche en surface boisée contributrice à la sous-trame arborée. Et un troisième site s'est révélé utile pour reconstituer une continuité de la sous-trame humide. Dans l'exemple de la figure 2, l'étude Graphab fait apparaitre plusieurs parcelles situées dans une tache d'importance élevée pour assurer la continuité de la sous-trame arborée.

Les résultats de ce travail ont permis à Storengy d'ouvrir des discussions avec ses parties prenantes. Ils ont également été intégrés dans la démarche plus large d'engagement de Storengy à la Stratégie Nationale pour la Biodiversité validée en 2015.

a ENGIE Lab CRIGEN, 361 Avenue du Président Wilson, 93210 Saint-Denis

b Storengy

c UMR 7204 CNRS-MNHN-UPMC, Centre d'Ecologie et des Sciences de la Conservation, Muséum national d'Histoire naturelle, 61 rue Buffon, 75005 Paris, France

\* caroline.de-zutter@engie.com

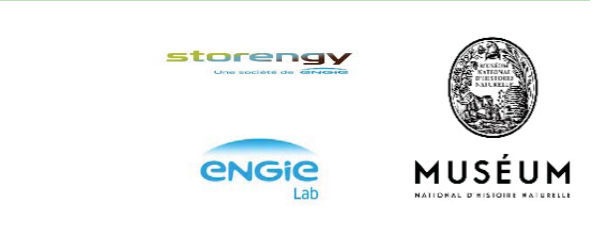